# **Data Compression**

**!**introduction **!**basic coding schemes **!**an application **!**entropy **!**LZW codes

References: Algorithms 2nd edition, Chapter 22 http://www.cs.princeton.edu/intro

# **!**introduction

#### Data Compression

### Compression reduces the size of a file:

- To save space when storing it.
- To save time when transmitting it.
- Most files have lots of redundancy.

#### Who needs compression?

- Moore's law: # transistors on a chip doubles every 18-24 months.
- Parkinson's law: data expands to fill space available.
- Text, images, sound, video, …

All of the books in the world contain no more information than is broadcast as video in a single large American city in a single year. Not all bits have equal value. - Carl Sagan

Basic concepts ancient (1950s), best technology recently developed.

#### Applications

1

### Generic file compression.

- Files: GZIP, BZIP, BOA.
- Archivers: PKZIP.
- File systems: NTFS.

#### Multimedia.

- Images: GIF, JPEG.
- Sound: MP3.
- Video: MPEG, DivX™, HDTV.

#### Communication.

- ITU-T T4 Group 3 Fax.
- V.42bis modem.

#### Databases. Google.

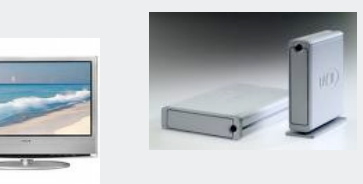

2

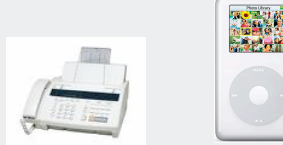

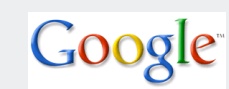

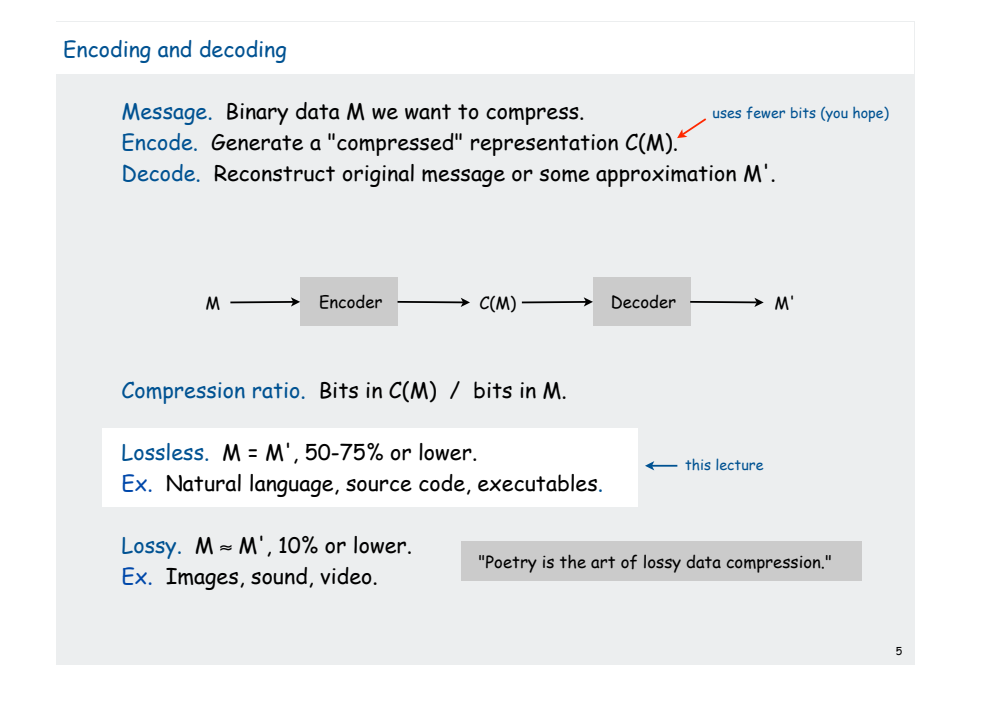

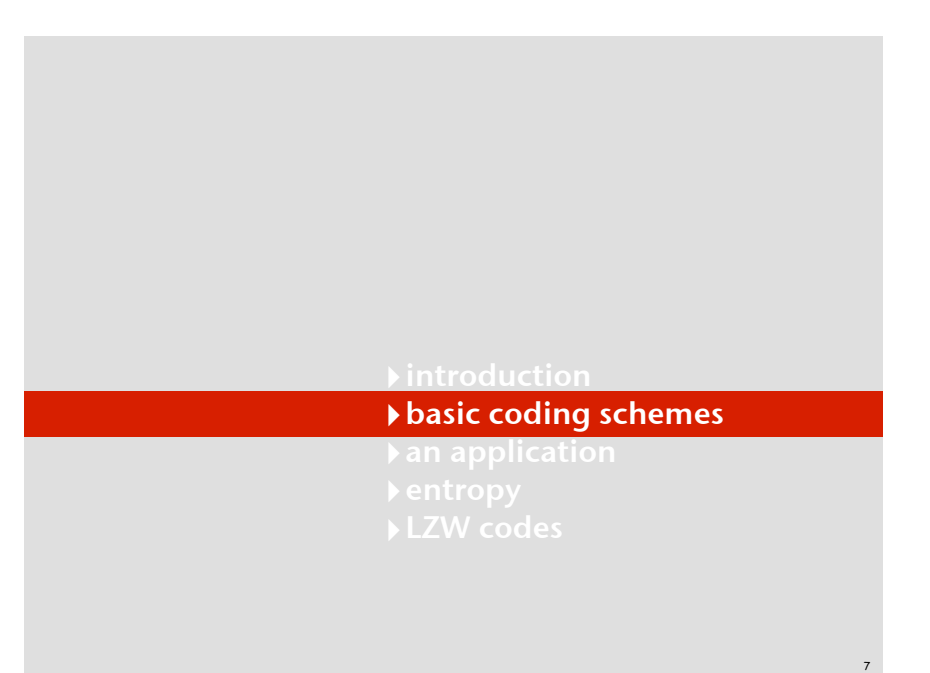

# Food for thought

Data compression has been omnipresent since antiquity,

- Number systems.
- Natural languages.
- Mathematical notation.

# has played a central role in communications technology,

- Braille.
- Morse code.
- Telephone system.

#### and is part of modern life.

- zip.
- MP3.
- MPEG.

### What role will it play in the future?

Ex: If memory is to be cheap and ubiquitous, why are we doing lossy compression for music and movies??

6

8

# Fixed length encoding

- Use same number of bits for each symbol.
- $k$ -bit code supports 2<sup>k</sup> different symbols

#### Ex. 7-bit ASCII

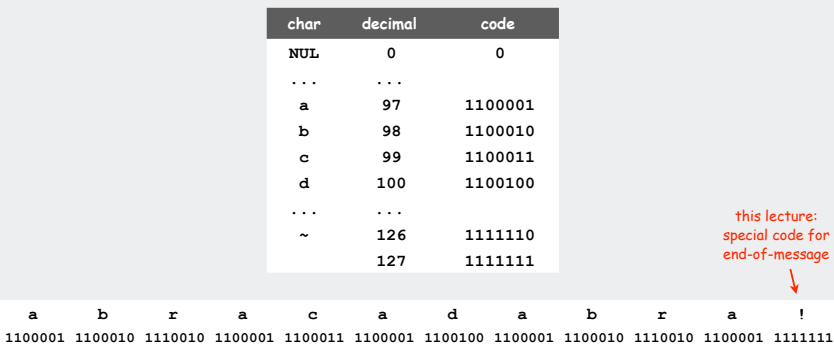

12 symbols  $\times$  7 bits per symbol = 84 bits in code

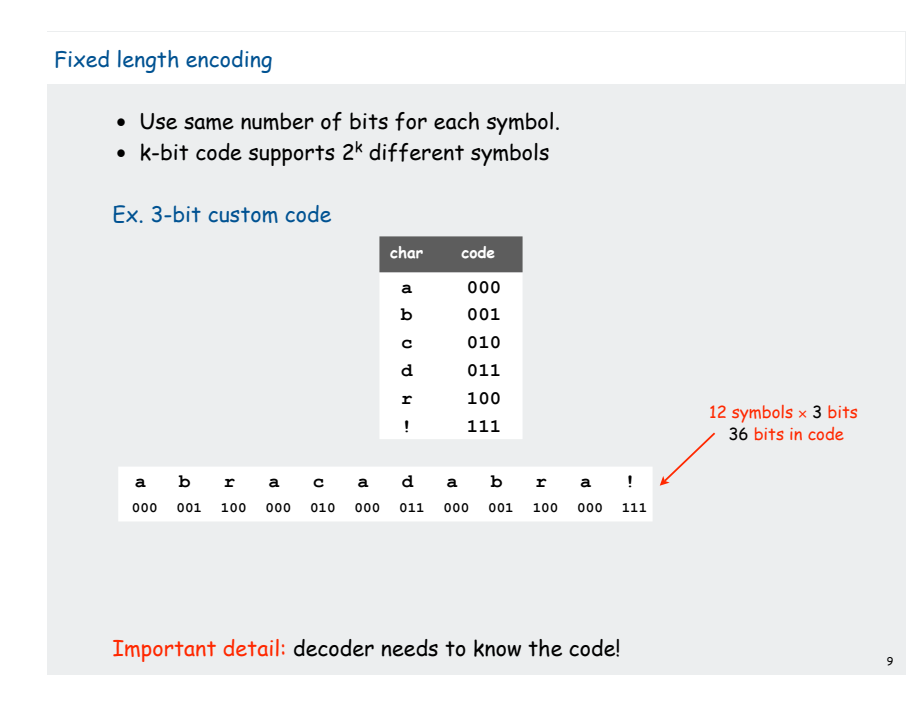

#### Fixed length encoding: general scheme

- count number of different symbols.
- [Ig M] bits suffice to support M different symbols

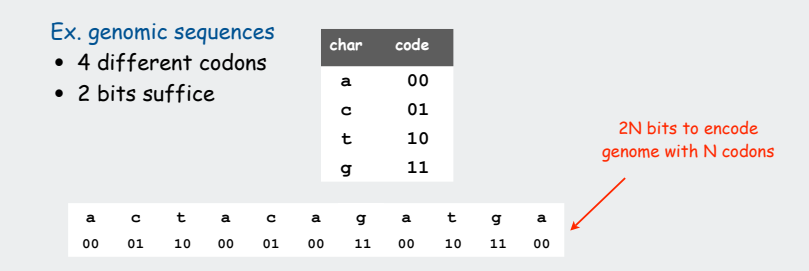

• Amazing but true: initial databases in 1990s did not use such a code!

#### Decoder needs to know the code

- can amortize over large number of files with the same code
- in general, can encode an N-char file with N  $\left| \frac{\mathsf{q}}{\mathsf{q}}\right|$   $\mathsf{M}$  = 16  $\left| \frac{\mathsf{q}}{\mathsf{q}}\right|$  bits

10

12

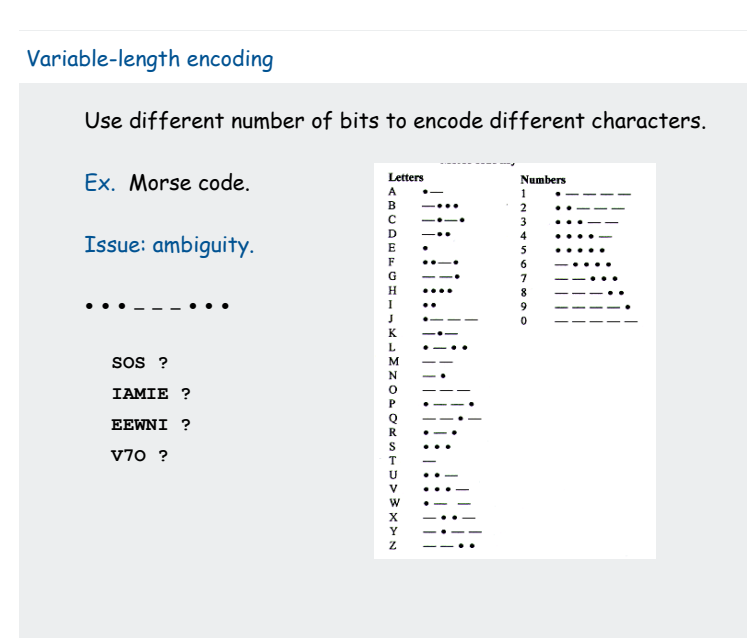

# Variable-length encoding Use different number of bits to encode different characters. Q. How do we avoid ambiguity? A1. Append special stop symbol to each codeword. A2. Ensure that no encoding is a prefix of another. Ex. custom prefix-free code **char code a 0 b 111 c 1010 d 100 r 110 ! 1011** s ••• <del>←</del> prefix of V **E •** prefix of I, S **I ••** prefix of S **V •••-**  $|a|$  **b**  $|r|$  **a c**  $|a|$  **d**  $|a|$  **b**  $|r$   $|a|$  ! 01111100101001000111111001011 28 bits in code

Note 1: fixed-length codes are prefix-free Note 2: can amortize cost of including the code over similar messages

# Prefix-free code: Encoding and Decoding

#### How to represent? Use a binary trie.

- Symbols are stored in leaves.
- Encoding is path to leaf.

#### Encoding.

- Method 1: start at leaf; follow path up to the root, and print bits in reverse order.
- Method 2: create ST of symbol-encoding pairs.

#### Decoding.

- Start at root of tree.
- Go left if bit is 0; go right if 1.
- If leaf node, print symbol and return to root.

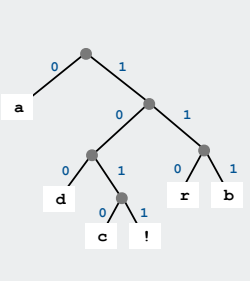

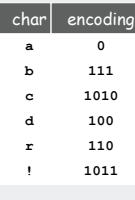

13

# Providing the code

# How to transmit the trie?

- send preorder traversal of trie. we use **\*** as sentinel for internal nodes [ what if no sentinel is available? ]
- send number of characters to decode.
- send bits (packed 8 to the byte).

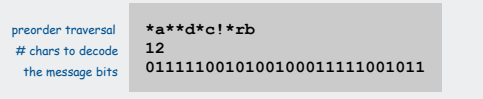

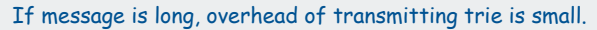

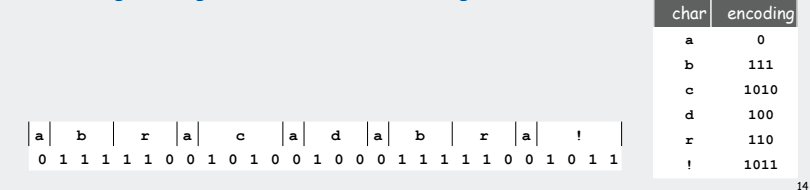

**a**

**d**

**c !**

**1**

 $\sqrt{1}$ 

**0**  $\left\{ \begin{array}{ccc} 1 & 0 \\ 1 & 1 \end{array} \right\}$ **0 1**

**r b**

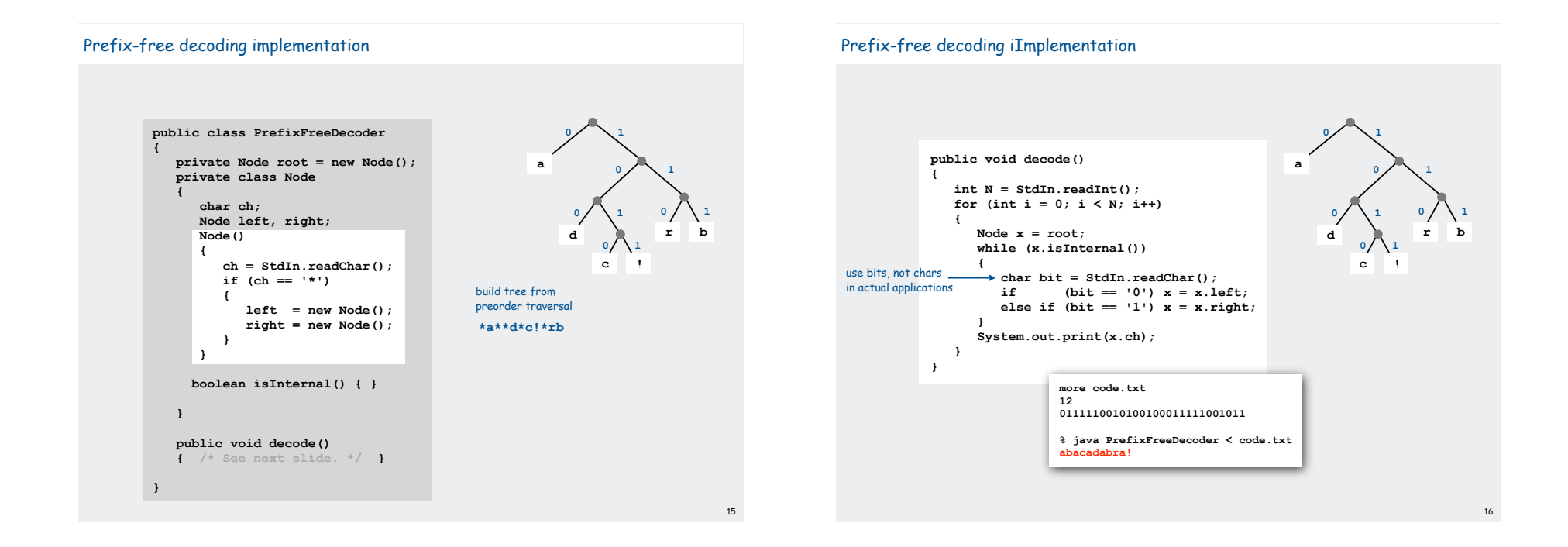

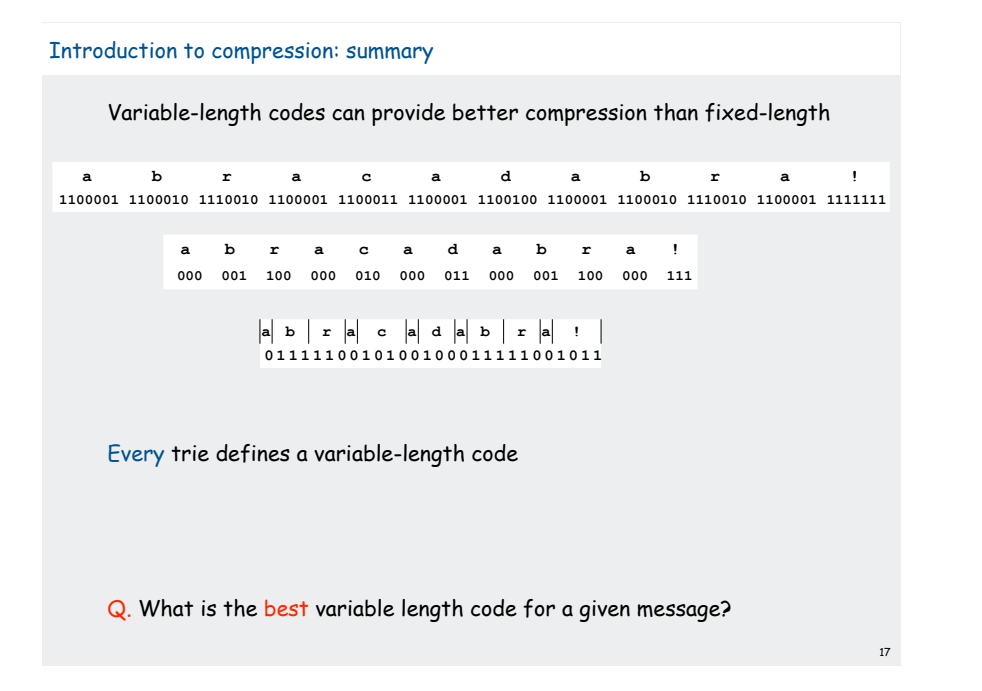

# Huffman coding

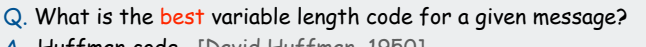

A. Huffman code. [David Huffman, 1950]

# To compute Huffman code:

- count frequency  $p_s$  for each symbol s in message.
- start with one node corresponding to each symbol s (with weight  $p_s$ ).
- repeat until single trie formed: select two tries with min weight  $p_1$  and  $p_2$ merge into single trie with weight  $p_1 + p_2$

Applications. JPEG, MP3, MPEG, PKZIP, GZIP, ...

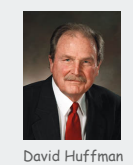

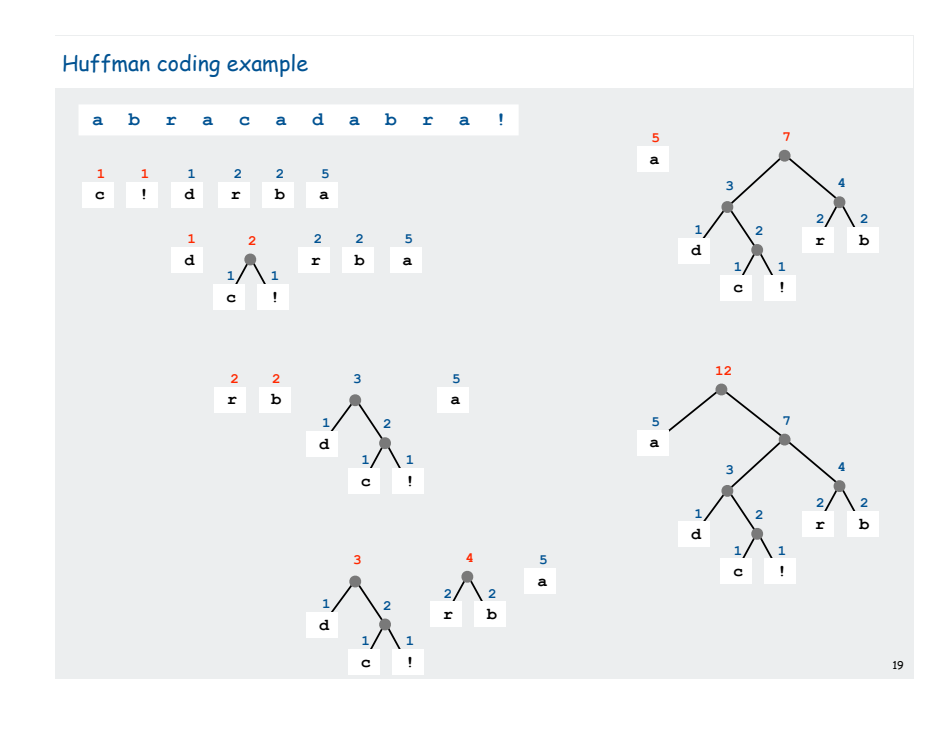

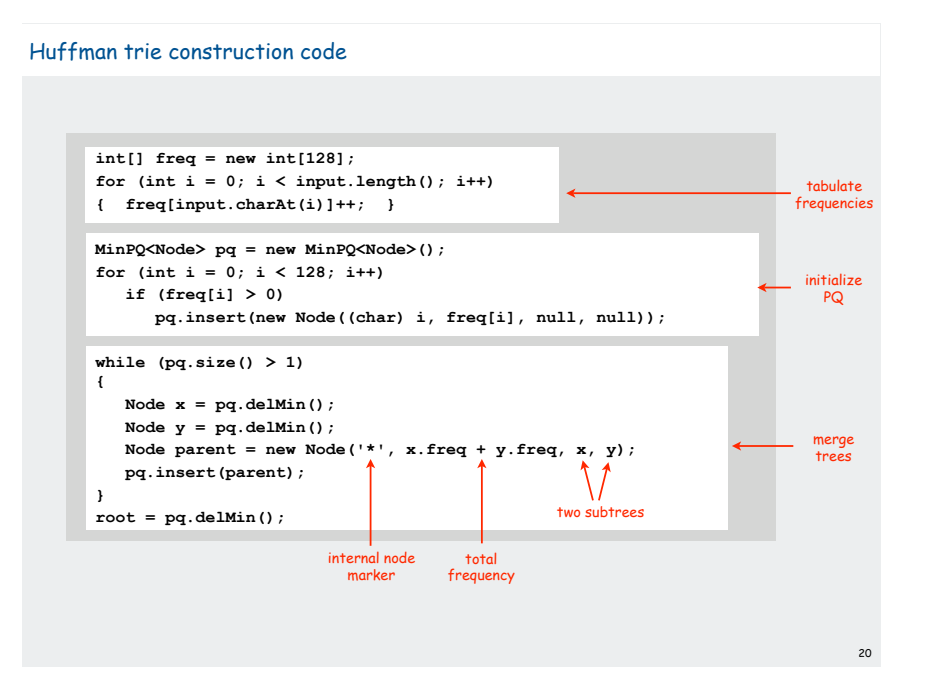

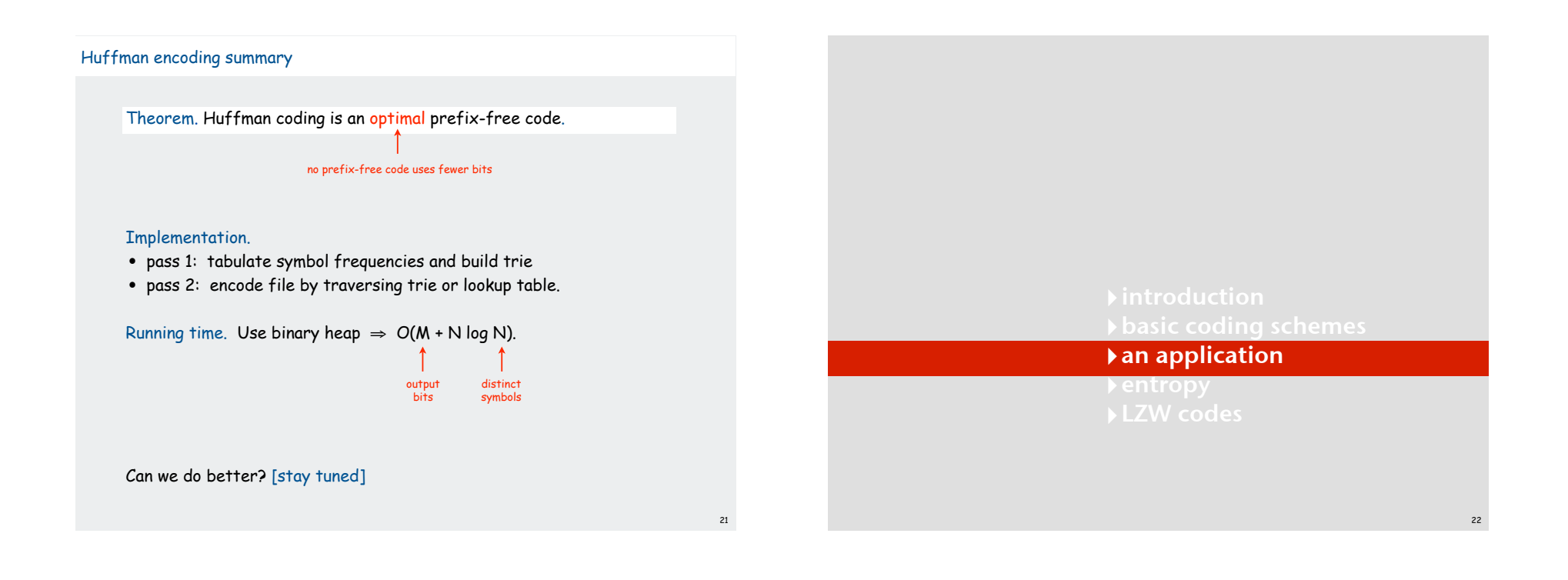

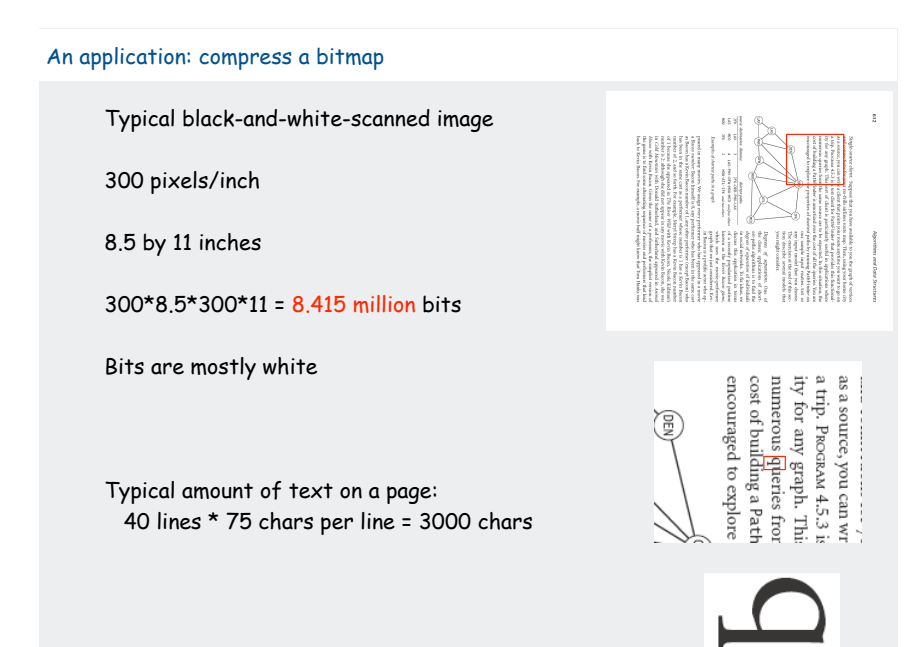

#### Natural encoding of a bitmap

### one bit per pixel

 **000000000000000000000000000011111111111111000000000 000000000000000000000000001111111111111111110000000 000000000000000000000001111111111111111111111110000 000000000000000000000011111111111111111111111111000 000000000000000000001111111111111111111111111111110 000000000000000000011111110000000000000000001111111 000000000000000000011111000000000000000000000011111 000000000000000000011100000000000000000000000000111 000000000000000000011100000000000000000000000000111 000000000000000000011100000000000000000000000000111 000000000000000000011100000000000000000000000000111 000000000000000000001111000000000000000000000001110 000000000000000000000011100000000000000000000111000 011111111111111111111111111111111111111111111111111 011111111111111111111111111111111111111111111111111 011111111111111111111111111111111111111111111111111 011111111111111111111111111111111111111111111111111 011111111111111111111111111111111111111111111111111 011000000000000000000000000000000000000000000000011**

19-by-51 raster of letter 'q' lying on its side

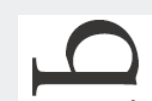

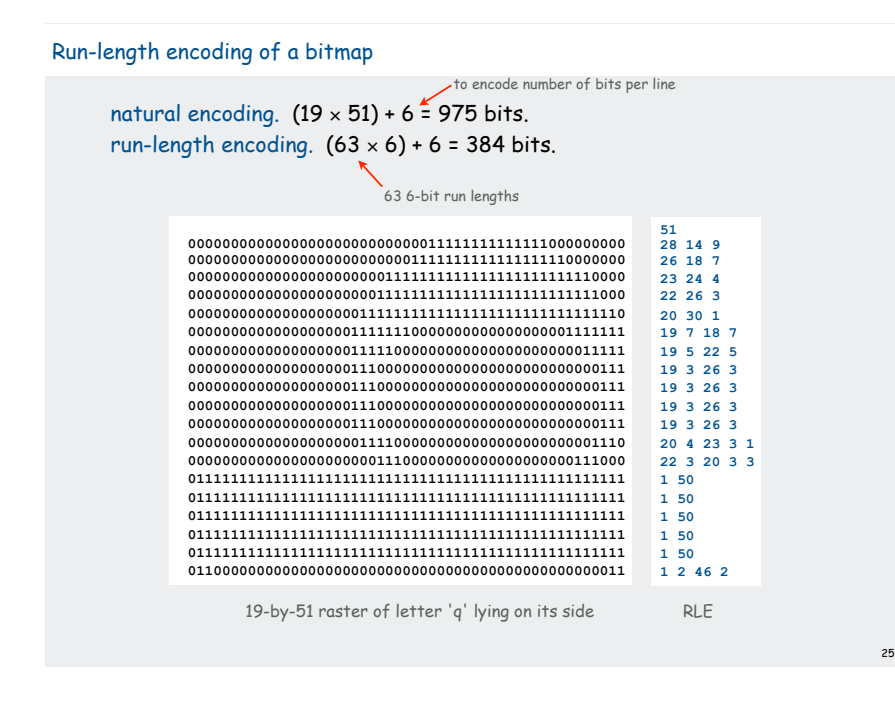

# Run-length encoding • Exploit long runs of repeated characters. • Bitmaps: runs alternate between 0 and 1; just output run lengths. • Issue: how to encode run lengths (!) • Does not compress when runs are short. Runs are long in typical applications (such as black-and-white bitmaps).  **001001001001001 2121212121 10011001100110011001** 15 bits 20 bits 10: 2 01: 1

#### Run-length encoding and Huffman codes in the wild

#### ITU-T T4 Group 3 Fax for black-and-white bitmap images (~1980)

• up to 1728 pixels per line

Step 1. Use run-length encoding.

• typically mostly white.

one for white and one for black

Step 2. Encode run lengths using two Huffman codes.

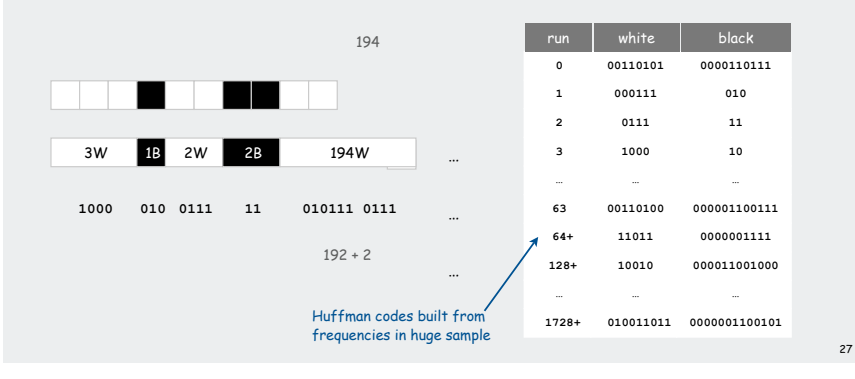

### BW bitmap compression: another approach

### Fax machine (~1980)

- slow scanner produces lines in sequential order
- compress to save time (reduce number of bits to send)

#### Electronic documents (~2000)

- high-resolution scanners produce huge files
- compress to save space (reduce number of bits to save)

#### Idea:

- use OCR to get back to ASCII (!)
- use Huffman on ASCII string (!)

### Ex. Typical page

- 40 lines, 75 chars/line ~ 3000 chars
- compress to ~ 2000 chars with Huffman code
- reduce file size by a factor of 500 (! ?)

# Bottom line: Any extra information about file can yield dramatic gains  $\frac{28}{28}$

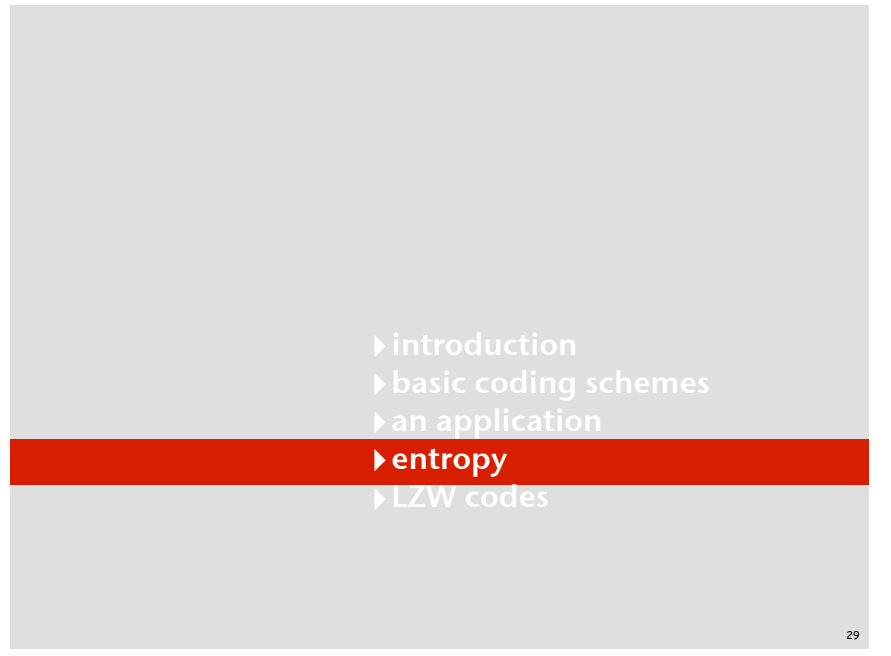

# What data can be compressed?

US Patent 5,533,051 on "Methods for Data Compression", which is capable of compression all files.

### Slashdot reports of the Zero Space Tuner™ and BinaryAccelerator™.

30

32

 "ZeoSync has announced a breakthrough in data compression that allows for 100:1 lossless compression of random data. If this is true, our bandwidth problems just got a lot smaller.…"

# Perpetual Motion Machines

Universal data compression algorithms are the analog of perpetual motion machines.

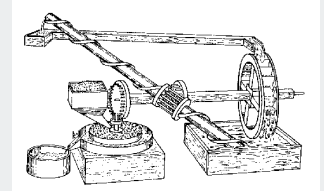

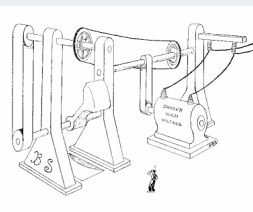

Closed-cycle mill by Robert Fludd, 1618 Gravity engine by Bob Schadewald

Reference: Museum of Unworkable Devices by Donald E. Simanek http://www.lhup.edu/~dsimanek/museum/unwork.htm

# What data can be compressed?

# Theorem. Impossible to losslessly compress all files.

#### Pf 1.

- consider all 1,000 bit messages.
- 21000 possible messages.
- only  $2^{999}$  +  $2^{998}$  + ... + 1 can be encoded with  $\leq$  999 bits.
- only 1 in  $2^{499}$  can be encoded with  $\leq 500$  bits!

# Pf 2 (by contradiction).

- given a file M, compress it to get a smaller file M1.
- compress that file to get a still smaller file M2.
- continue until reaching file size 0.
- implication: all files can be compressed with 0 bits!

#### Practical test for any compression algorithm:

- given a file M, compress it to get a (smaller, you hope) file M1
- compress that file to get a still smaller file M2.
- continue until file size does not decrease

# A difficult file to compress

#### One million pseudo-random characters (a – p)

fc1kkacifObjofmkgdcoi.ionfmcpcjfccabckjamolnihkbgobcjbngjiceeelpfgcjiihppenefllhglfemdemgahlbpi<br>ggmllmnefnhjelmgjncjcidlhkglhceninidmmgnobkeglpnadanfbecoonbiehglmpnhkkamdffpacjmgojmcaabpcjce<br>aeeapdjeofklpdeghidbgcaiemajllh npjbmlkapddhmepdnckeajebmeknmeejnmenbmnnfefdbhpmigbbjknjmobimamjjaaaffhlhiggaljbaijnebidpaeigd<br>goghcihodnlhahllhhoojdfacnhadhgkfahmeaebccacgeojgikcoapknlomfignanedmajinlompjoaifiaejbcjcdifi<br>kofcbmjiobbpdhfilfajkhfmppcngdne **eaggmclllmdhafkldmimdbplggbbejkcmhlkjocjjlcngckfpfakmnpiaanffdjdlleiniilaenbnikgfnjfcophbgkhdg mfpoehfmkbpiaignphogbkelphobonmfghpdgmkfedkfkchceeldkcofaldinljjcgafimaanelmfkokcjekefkbmegcgj ifjcpjppnabldjoaafpbdafifgcoibbcmoffbbgigmngefpkmbhbghlbdjngenldhgnfbdlcmjdmoflhcogfjoldfjpaok epndejmnbiealkaofifekdjkgedgdlgbioacflfjlafbcaemgpjlagbdgilhcfdcamhfmppfgohjphlmhegjechgdpkklj** pndphfonngammbmggpphnckbieknjhilafkegboilajdprodpeoddldjfcpialoalfebomjbphkmhppdmcpgpeaolfdmr<br>neqmibjkajddprodprodphnckbieknjhilafkegboilajdprodpeoddldjfcpialoalfebomjbphkmhppdmcpdgeaolfdmr<br>dcRikiapikencegcjapkjkfljgdlmgnc gpcammjljoebpfmghogfckgmomecdipmodbcempidfnlcggpgbffoncajpncomalgoiikeolmigliikjkolgolfkdgiijj<br>iooiokdihjbbofiooibakadjnedlodeeiijkliicnioimablfdpjiafcfineecbafamminipegegibioocmlmhjekfik<br>effmddhoakllnifdhckmbonbchfhhclecj jjhebidjúphpdepíbfgdonj1jfgifimní ipogockpidamnkopipglafmlmoacjibognbplejnikdoef.cofpfkomkimffgj<br>gieloodemnblimfmbKfbhkelkpfoheokfofochbmifleecbglmnfbnfncjmefnihdcoeiefllemnohlfdcmbdfebdmbeeb<br>balggfbajddamplpddgiimehglpikb jpgbadakoecbkjcaebbanhnfhpnfkfbfpohmnkligpgfkjadomdjjnhlnfailfpcmnololdjekeolhdkebiffebajjpclg<br>hllmemegncknmkkeoogilijmmkomllbkkabelmodcohdhppdakbelmlejdmmbfmcjdebefnjihnejmnogeeafldabjcgfo<br>aehldcmkbhnafpciefhlopicifaddppg

#### A difficult file to compress

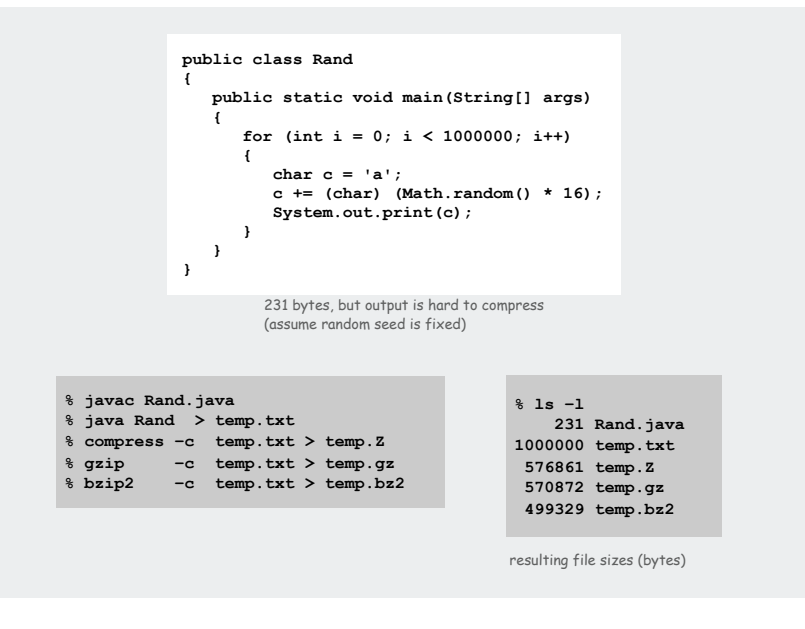

34

36

#### Information theory

#### Intrinsic difficulty of compression.

- Short program generates large data file.
- Optimal compression algorithm has to discover program!
- Undecidable problem.
- Q. How do we know if our algorithm is doing well?
- A. Want lower bound on # bits required by any compression scheme.

#### Language model

- Q. How do compression algorithms work?
- A. They exploit statistical biases of input messages.
- ex: white patches occur in typical images.
- ex: ord **Princeton** occurs more frequently than **Yale**.

#### Basis of compression: probability.

- Formulate probabilistic model to predict symbols. simple: character counts, repeated strings complex: models of a human face
- Use model to encode message.
- Use same model to decode message.
- Ex. Order 0 Markov model
- R symbols generated independently at random
- probability of occurrence of i th symbol: pi (fixed).

# Entropy

A measure of information. [Shannon, 1948]

 $H(M) = p_0 / q p_0 + p_1 / q p_1 + p_2 / q p_2 + ... + p_{R-1} / q p_{R-1}$ 

- information content of symbol s is proportional to  $1/lg_2 p(s)$ .
- weighted average of information content over all symbols.
- interface between coding and model.
- Ex. 4 binary models (R = 2)

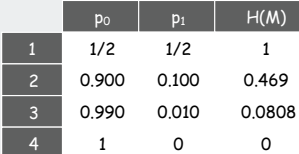

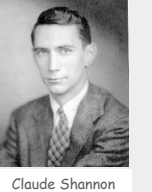

Ex. fair die (R = 6)

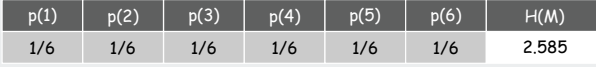

#### Entropy and compression

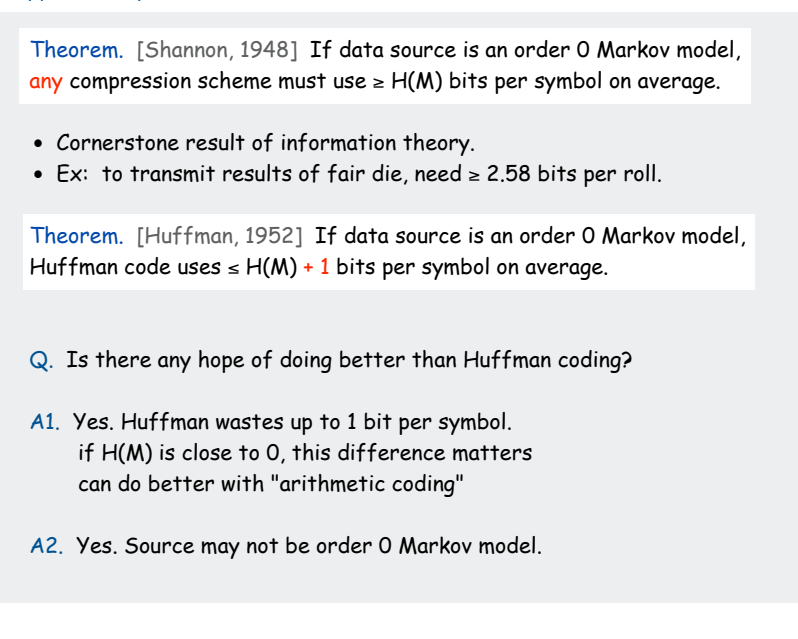

# Entropy of the English Language

Q. How much redundancy is in the English language?

"... randomising letters in the middle of words [has] little or no effect on the ability of skilled readers to understand the text. This is easy to denmtrasote. In a pubiltacion of New Scnieitst you could ramdinose all the letetrs, keipeng the first two and last two the same, and reibadailty would hadrly be aftcfeed. My ansaylis did not come to much beucase the thoery at the time was for shape and senqeuce retigcionon. Saberi's work sugsegts we may have some pofrweul palrlael prsooscers at work. The resaon for this is suerly that idnetiyfing coentnt by paarllel prseocsing speeds up regnicoiton. We only need the first and last two letetrs to spot chganes in meniang."

#### A. Quite a bit.

# Entropy of the English Language Q. How much information is in each character of the English language? Q. How can we measure it? A. [Shannon's 1951 experiment] model = English text

38

40

- Asked subjects to predict next character given previous text.
- The number of guesses required for right answer:

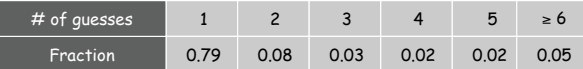

• Shannon's estimate: about 1 bit per char [ 0.6 - 1.3 ].

Compression less than 1 bit/char for English ? If not, keep trying!

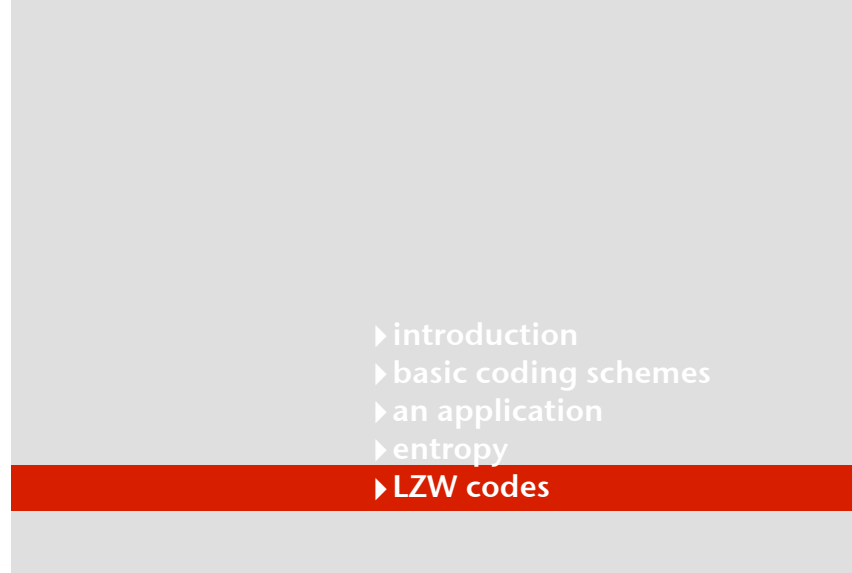

# Statistical Methods

Static model. Same model for all texts.

- Fast.
- Not optimal: different texts have different statistical properties.
- Ex: ASCII, Morse code.

# Dynamic model. Generate model based on text.

- Preliminary pass needed to generate model.
- Must transmit the model.
- Ex: Huffman code.

Adaptive model. Progressively learn and update model as you read text.

- More accurate modeling produces better compression.
- Decoding must start from beginning.
- Ex: LZW.

# LZW Algorithm

# Lempel-Ziv-Welch. [variant of LZ78]

- Create ST associating a fixed-length codeword with some previous substring.
- 
- When input matches string in ST, output associated codeword.
- length of strings in ST grows, hence compression.

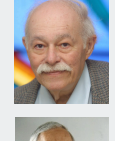

43

41

# To send (encode) M.

- Find longest string s in ST that is a prefix of unsent part of M
- Send codeword associated with s.
- Add  $s \cdot x$  to ST, where x is next char in M.

Ex. ST: **a, aa, ab, aba, abb, abaa, abaab, abaaa,**

- unsent part of M: **abaababbb**…
- $\bullet$   $S =$   $abaab$ ,  $X = a$ .
- Output integer associated with s; insert **abaaba** into ST.

# LZW encoding example

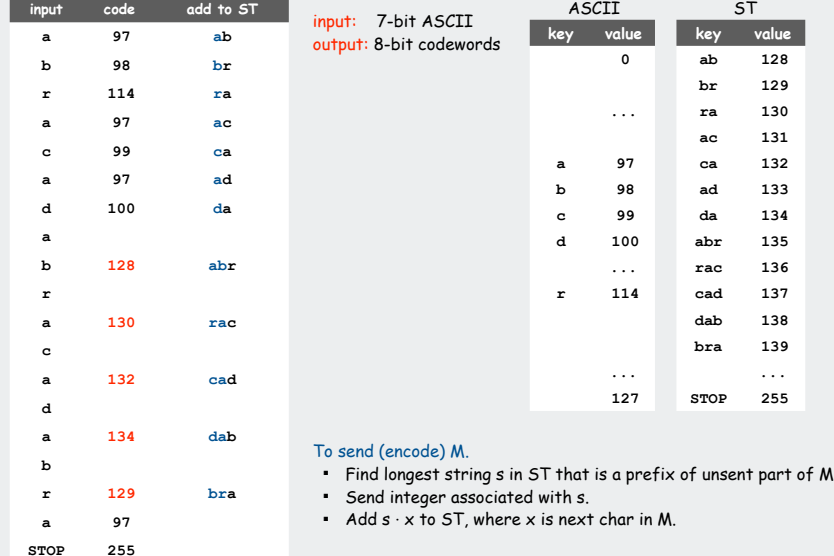

#### 42

# LZW encoding example

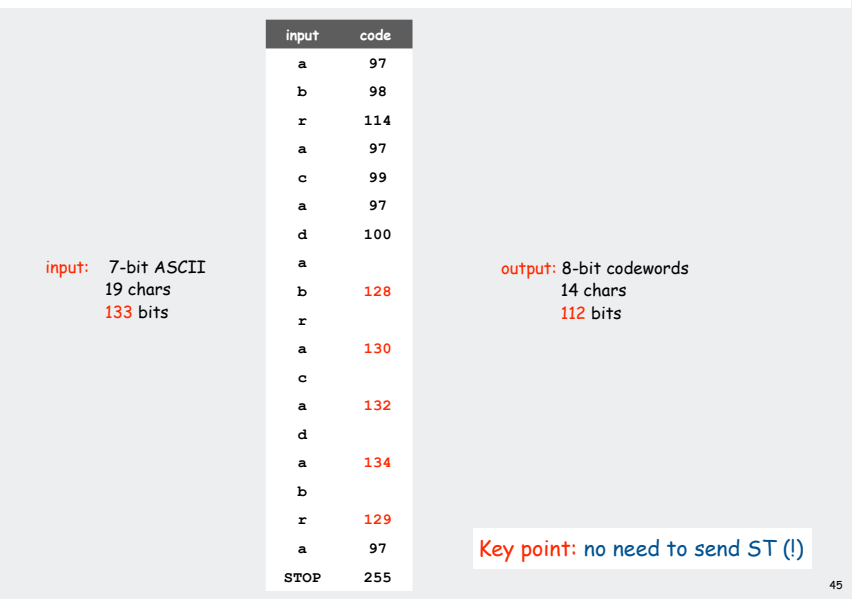

# LZW encode ST implementation

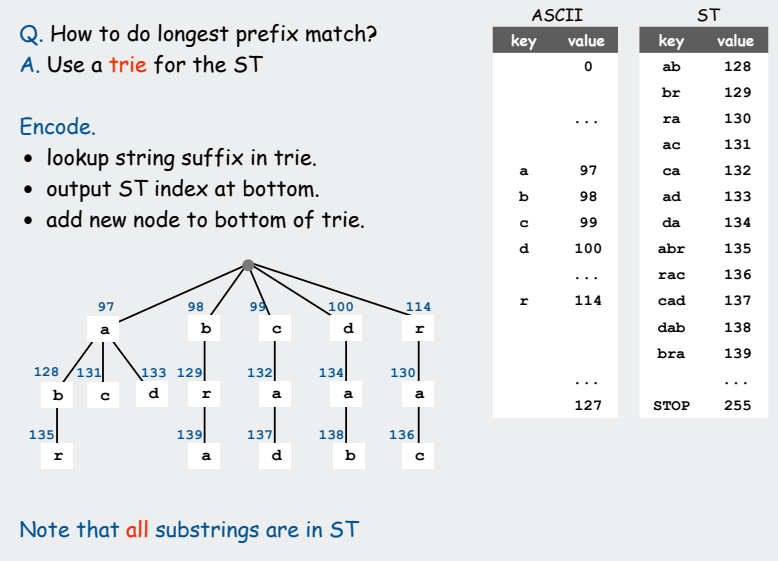

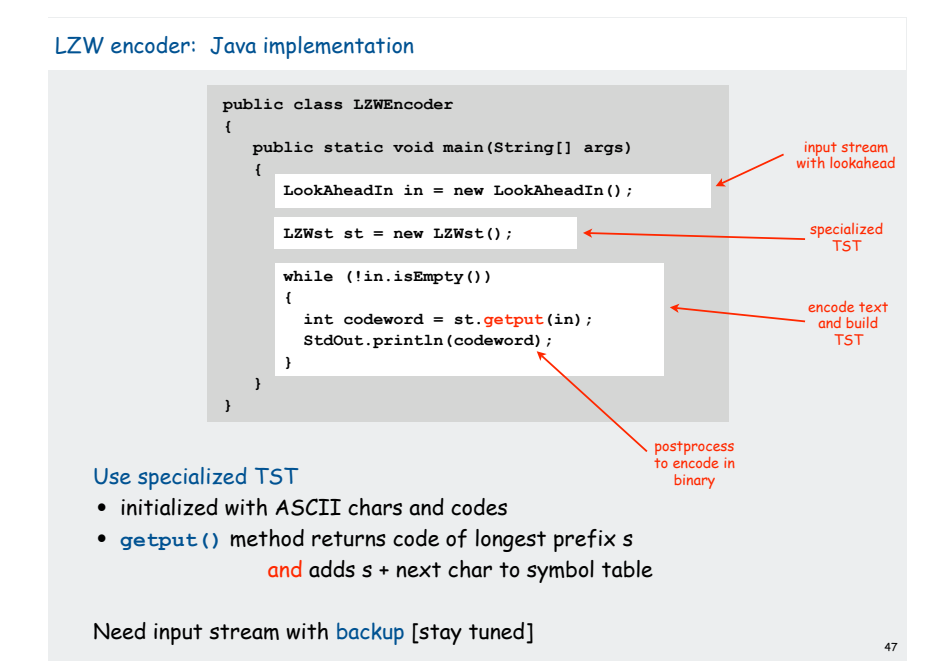

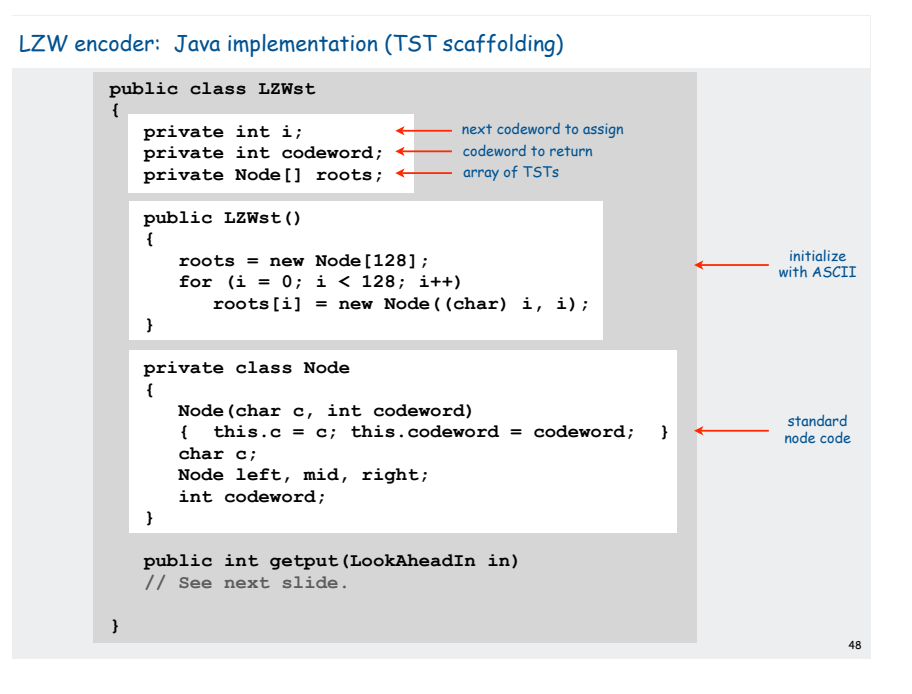

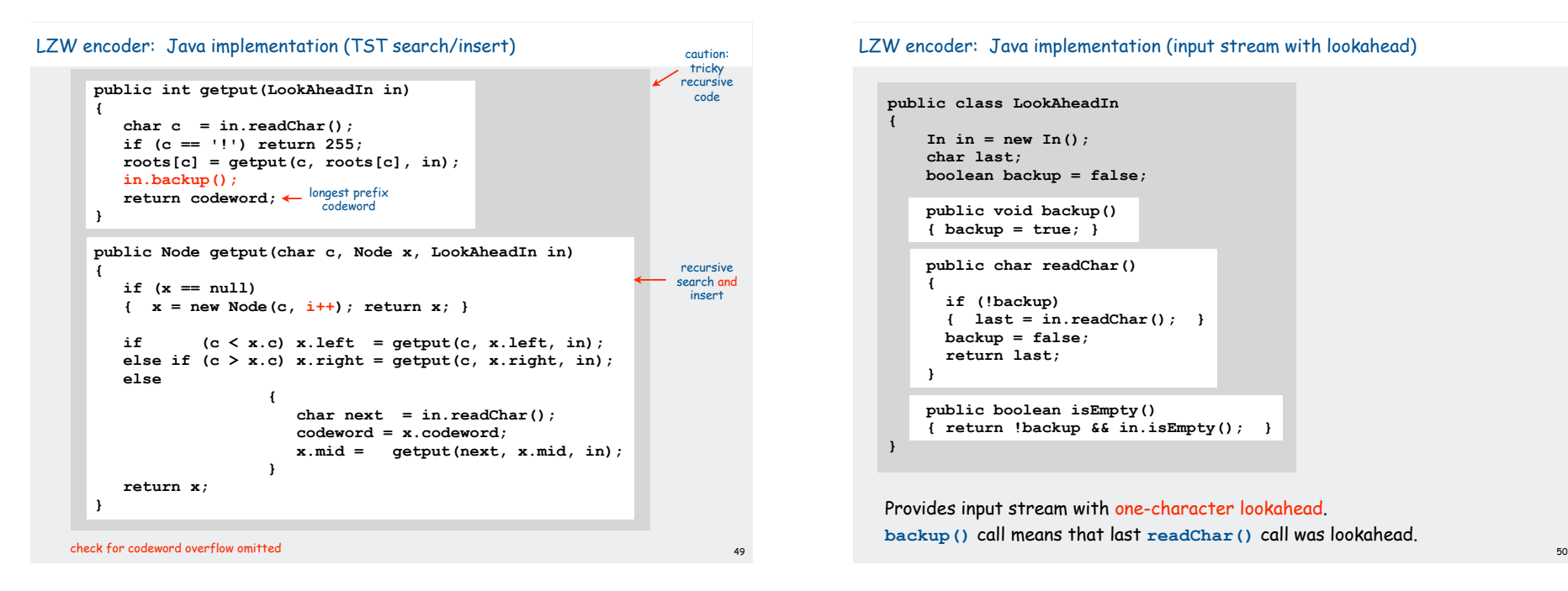

#### LZW encoder: Java implementation (input stream with lookahead)

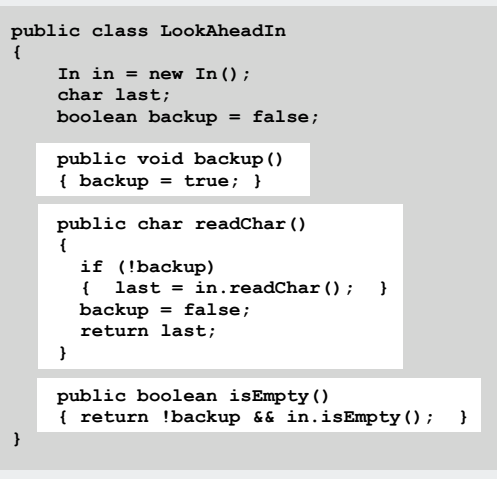

LZW decoding example

Provides input stream with one-character lookahead. **backup()** call means that last **readChar()** call was lookahead.

#### LZW Algorithm

#### Lempel-Ziv-Welch. [variant of LZ78]

- Create ST and associate an integer with each useful string.
- When input matches string in ST, output associated integer.
- length of strings in ST grows, hence compression.
- decode by rebuilding ST from code

#### To send (encode) M.

- Find longest string s in ST that is a prefix of unsent part of M
- Send integer associated with s.
- Add  $s \cdot x$  to ST, where x is next char in M.

# To decode received message to M.

- Let s be ST entry associated with received integer
- Add s to M.
- Add  $p \cdot x$  to ST, where x is first char in s, p is previous value of s.

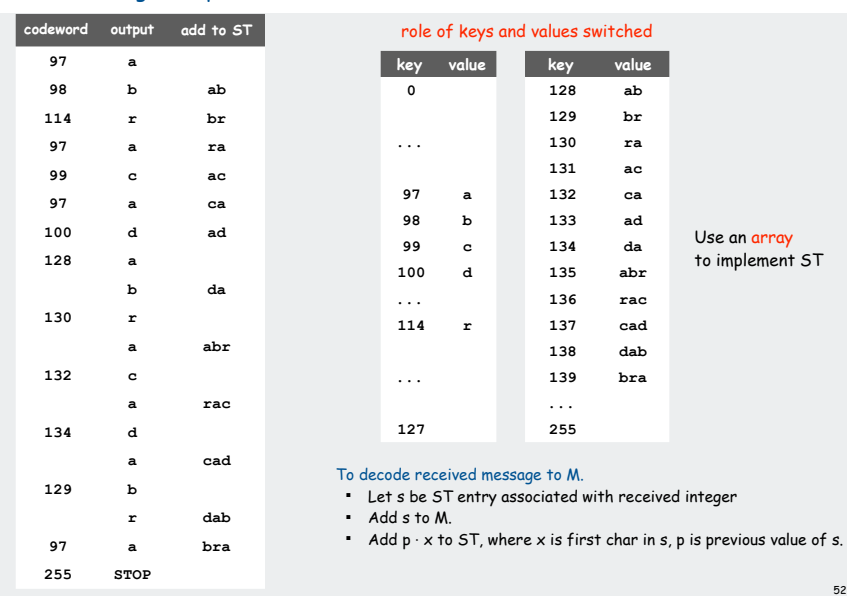

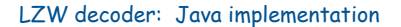

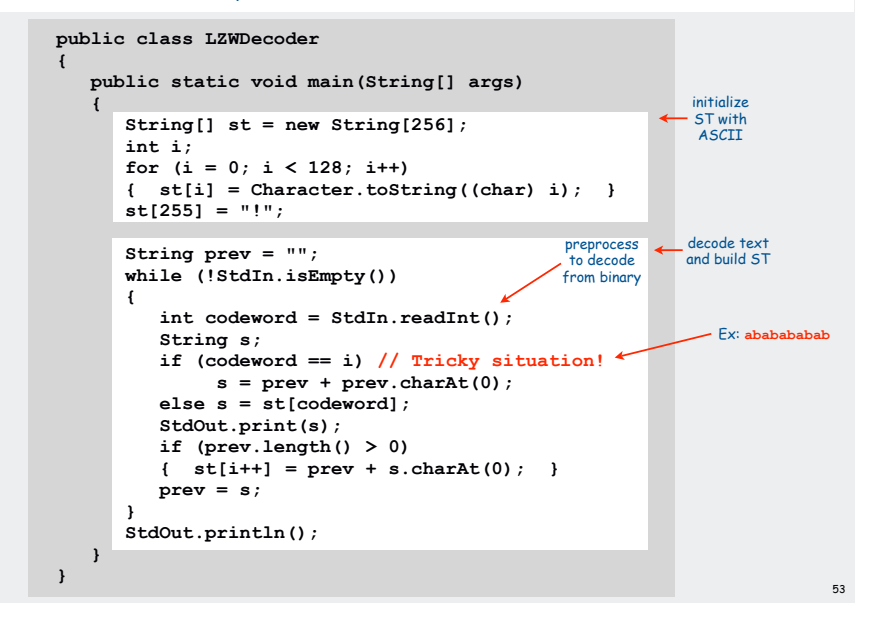

#### LZW decoding example (tricky situation)

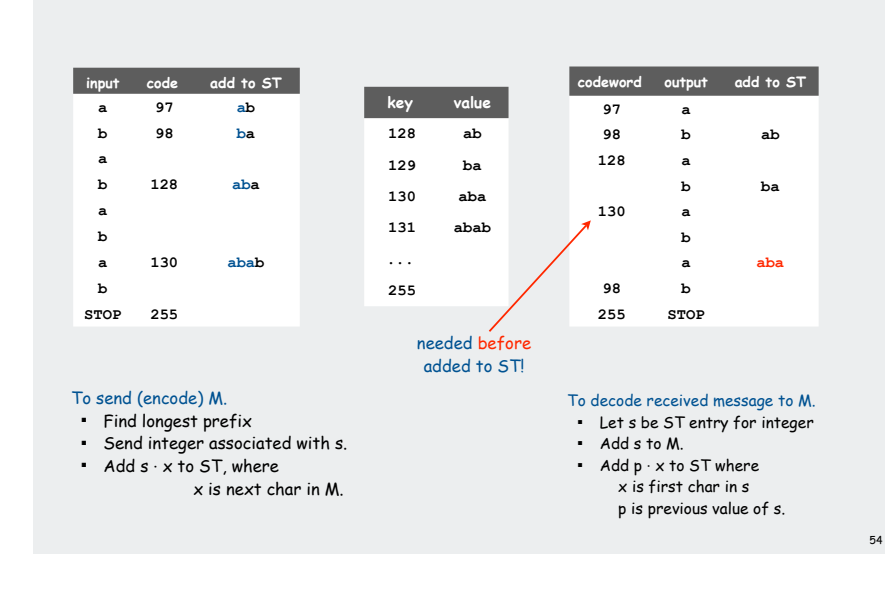

#### LZW implementation details

#### How big to make ST?

- how long is message?
- whole message similar model?
- $\bullet$  ....
- [many variations have been developed]

#### What to do when ST fills up?

- throw away and start over. GIF
- throw away when not effective. Unix compress
- ...
- [many other variations]

#### Why not put longer substrings in ST?

- ...
- [many variations have been developed]

#### LZW in the real world

# Lempel-Ziv and friends.

- LZ77. • LZ78.
- $LZ77$  not patented  $\Rightarrow$  widely used in open source
- 
- LZW.
- LZW patent #4,558,302 expired in US on June 20, 2003 some versions copyrighted

56

• Deflate = LZ77 variant + Huffman.

# PNG: LZ77.

Winzip, gzip, jar: deflate. Unix compress: LZW. Pkzip: LZW + Shannon-Fano. GIF, TIFF, V.42bis modem: LZW. Google: zlib which is based on deflate.

never expands a file

# Lossless compression ratio benchmarks

# Calgary corpus: standard data compression benchmark

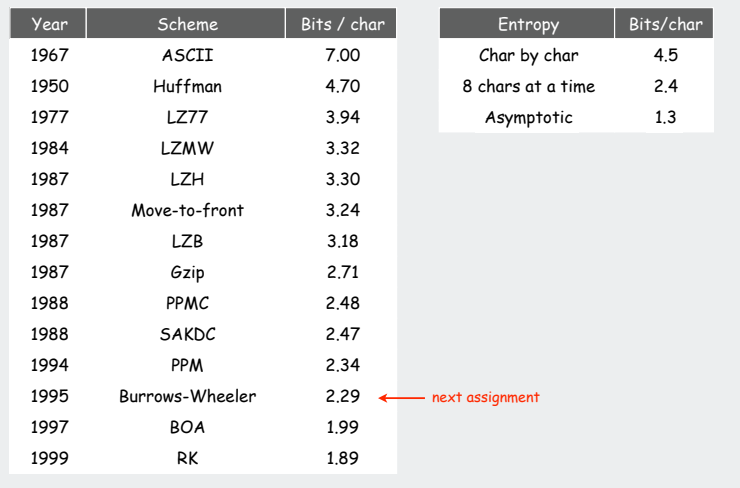

# Data compression summary

# Lossless compression.

- Represent fixed length symbols with variable length codes. [Huffman]
- Represent variable length symbols with fixed length codes. [LZW]

# Lossy compression. [not covered in this course]

- JPEG, MPEG, MP3.
- FFT, wavelets, fractals, SVD, …

# Limits on compression. Shannon entropy.

Theoretical limits closely match what we can achieve in practice.

# Practical compression: Use extra knowledge whenever possible.

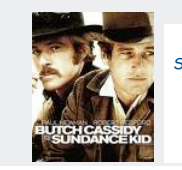

57

 Butch: I don't mean to be a sore loser, but when it's done, if I'm dead, kill him. Sundance: Love to.

 Butch: No, no, not yet. Not until me and Harvey get the rules straightened out. Harvey: Rules? In a knife fight? No rules.

Butch: Well, if there ain't going to be any rules, let's get the fight started...